## МУНИЦИПАЛЬНОЕБЮДЖЕТНОЕ ДОШКОЛЬНОЕ ОБРАЗОВАТЕЛЬНОЕ УЧРЕЖДЕНИЕ «ДЕТСКИЙ САД №5 «Солнышко» Красный Сулин ул. Гагарина 9а, телефон (863) 67 5-24-95. ОКПО-53520426, ОГРН-1026102158785, ИНН-6148010918, КПП-614801001

## **ПРИКАЗ**

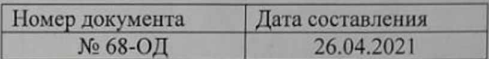

О закреплении территориальных

участков за МБДОУ «Детский сад № 5 «Солнышко»

В соответствии с Федеральным законом от 29.12.2012 №273-ФЗ «Об образовании в Российской Федерации», приказом Министерства образования и науки Российской Федерации от 22.01.2014 года №32 «Об утверждении порядка приема граждан на обучение по образовательным программам дошкольного образования», приказа управления образования Красносулинского района № 12 от 21.01.202года,-

## ПРИКАЗЫВАЮ:

- 1. Закрепить за муниципальным бюджетным дошкольным образовательным учреждением МБДОУ «Детский сад № 5 «Солнышко» территорию, согласно приложению №1.
- 2. Вести прием в дошкольное образовательное учреждение всех граждан, имеющих право на получение дошкольного образования и проживающих на территории, за которой закреплено указанное дошкольное образовательное учреждение в соответствии с закрепленными территориями
- 3. Заместителю заведующего ДОУ Кирюшиной И.В.:
- Довести до педагогов ДОУ настоящий приказ.  $3.1.$
- $3.2.$ Обеспечить информирование родителей района о закрепленной территории за дошкольным образовательным учреждением в сети Интернет.
- $3.3.$ Вести прием в дошкольной образовательной организации реализующей образовательные программы дошкольного образования, всех граждан, имеющих право на получение дошкольного образования и проживающих на территории, за которой закреплено дошкольное образовательное учреждение в соответствии с закрепленной территорией.
- 4. Приказ управления образования Красносулинского района от 20.01.2020 № 24 «О закреплении территориальных участков за дошкольными образовательными организациями Красносулинского района» признать утратившим силу.
- 5. Контроль исполнения настоящего приказа возложить на заместителя заведующего МБДОУ «Детский сад № 5 «Солнышко» Кирюшину И.В.

Заведующий МБДОУ «Детский сад № 5 «Солнышко»: В.А.Фашенко

С приказом ознакомлены:

Reproduced US Reff < 16" OF 20215 Flerenmober 416" OU 20215 Le

Currente Current «26» 0420215 Telegracu 91 Tehul «26» 04 20215

**УТВЕРЖДАК** Заведующий МБДО «Детский сад № 5 «Солнышко В.А.Фашенк

> Приложение №1к приказ от 26.04.2021г. № 68-ОД

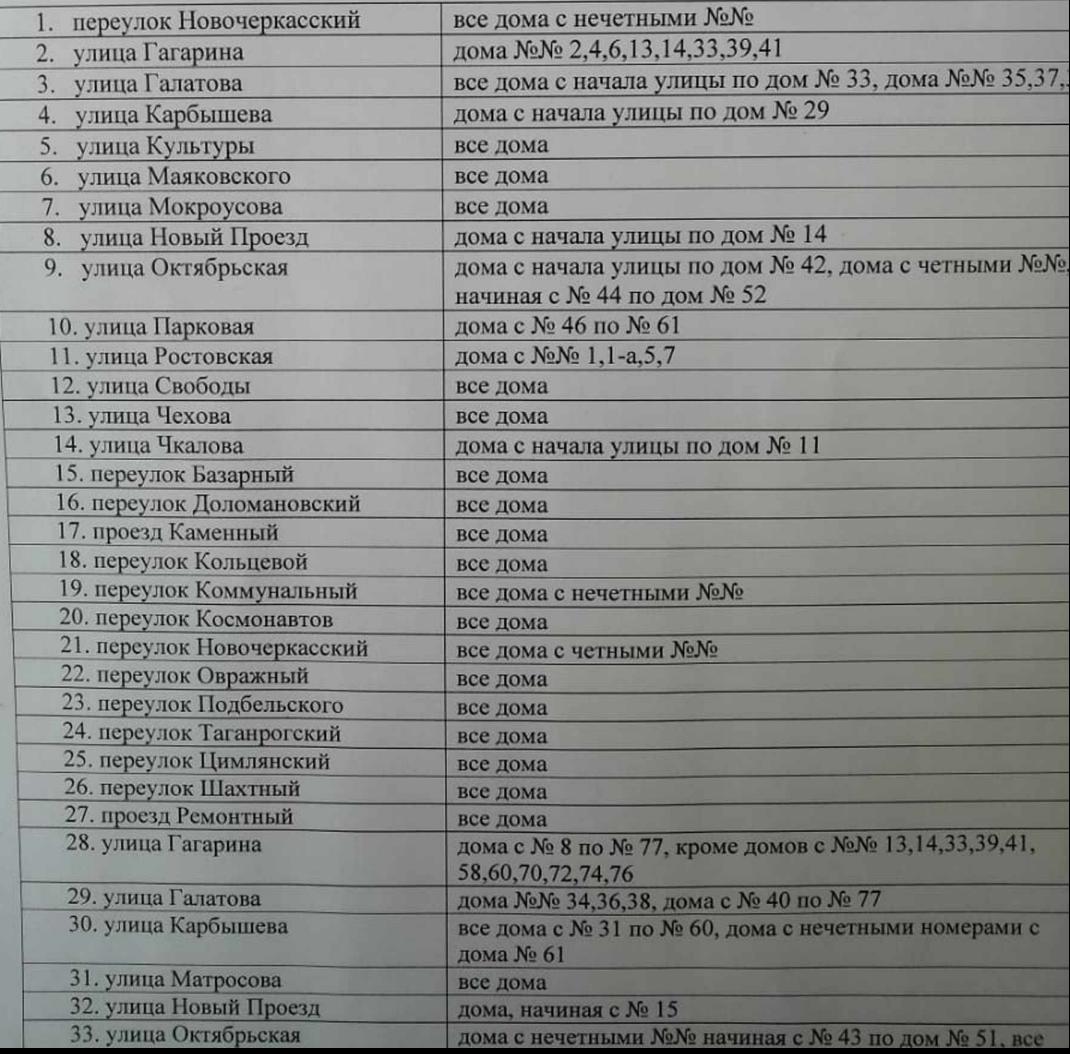